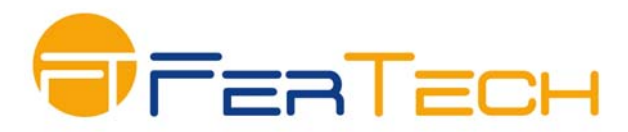

# **Secured eDevice**

# **Requerimientos del Sistema e Instrucciones para Descargar los Instaladores**

## **Requerimientos Mínimos del Servidor (Hardware & Software)**

- CPU: Intel Pentium 4‐class or higher, 450 MHz minimum 2.8 GHz
- Disk space: 2GB free
- RAM: 1 GB RAM minimum, 2 GB recommended
- **Server: Microsoft IIS with ASP.NET 2.0**
- OS: MS Windows® 2003 Std. or Ent. SP 0‐2 and R2, Windows Server 2008
- Browser: Microsoft Internet Explorer<sup>®</sup> 5.5 or greater
- Database Applications: MSDE 2000 (included default), Microsoft Express® 2005, Microsoft SQL® 2000 SP 3 and above, Microsoft SQL® 2005, Microsoft SQL 2008.

### **Requerimientos Mínimos de los equipos (desktop/laptop)**

- CPU: Pentium III 1 GHz or greater
- Network Connection: TCP/IP for remote access
- RAM: 512 MB
- Disk Space: 200 MB minimum
- OS: MS Windows 2000 Pro. SP 4, 2000 Server SP 4, 2000 Advanced Server SP 4, MS Windows 2003 Std. or Ent. SP 0-2 and R2, XP Professional SP 0-3, XP Tablet PC Edition SP 0-3, Vista® Ent.\Ultimate\Business SP 0‐1, MSI Ver. 2 or higher, Windows 7.

### **Cómo descargar los Instaladores y Recomendaciones Importantes:**

- Por favor descargar los siguientes instaladores de los siguientes enlaces: Servidor y Consola: http://fertechcorp.com/software/Secured\_eDevice\_EAM\_4.8.0.9.zip Agente: http://fertechcorp.com/software/Secured\_eDevice\_Agent\_4.8.0.10.zip
- El Servidor de la solución debe estar unido al dominio. Para la instalación se requerirá contar con credenciales de un Usuario con privilegios de Administrador del Dominio.
- Instalar la base de datos SQL Server en este servidor o disponibles desde otra instancia dentro de la red. El sistema funciona con la versión gratuita de Microsoft SQL Express. El SQL debe ser configurado con autenticación mixta y para la instalación se requerirán las credenciales de un usuario con privilegios de administrador del SQL o la contraseña del usuario SA.
- En el caso de instalar en un Servidor Windows Server 2008, por favor validar que el IIS está instalado y habilitado. Los siguiente roles deben estar instalados en el IIS:
	- o Application development ‐ >ASP.NET / .NET Extensibility
	- o Management tools ‐> IIS 6 Management Compatibility

Para mayor información, por favor contáctenos en info@fertechcorp.com o visite nuestro website para aprender más de nuestras soluciones en www.fertechcorp.com